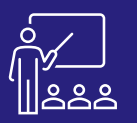

**JOUR 1**

## SAP BI

## **UNIVERSE DESIGN TOOL BI4 (UDT)** A PUSTANCE 4 PERSONNES DESIGNERS 3 JOURS UN [DEV](https://www.decivision.com/formations/sap/universe-design-tool-udt)IS

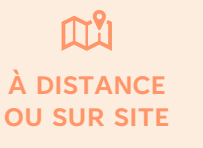

**4 PERSONNES MAXIMUM**

**DESIGNERS D'UNIVERS** **3 JOURS (INTRA)**

# **[DEMANDER](https://www.decivision.com/formations/sap/universe-design-tool-udt)**

## **PROGRAMME**

#### **Matin (9h – 12h30)**

- **L'infocentre : définition et architecture**
- Les concepts de l'outil de conception d'Univers
- **Structure des données de l'Univers**
	- Création et gestion des connexions
	- Création d'un Univers avec l'assistant
	- Création d'un Univers en mode avancé
- **Exercices pratique**

A l'issue de la demi-journée le stagiaire aura une vue d'ensemble de l'environnement et pourra créer un Univers avec assistance.

## **Après-midi (14h – 17h30)**

- **Création de la couche sémantique**
	- Organisation des classes, des objets
	- Création et gestion des hiérarchies
- **Mise au point de l'Univers**
	- La résolution de boucles
	- Utilisation des contextes
	- Vérifier l'intégrité de l'Univers
- **Exercices pratique**

A l'issue de la demi-journée le stagiaire sera capable de créer une couche sémantique et aura commencé à savoir le paramétrer.

## **Matin (9h – 12h30)**

- **Organisation des univers**
- Gestion des listes de valeurs
- Les fonctions et objets dynamiques
- Les fonctions analytiques
- **Exercices pratique**

**JOUR 2**

**JOUR 3**

## **Après-midi (14h – 17h30)**

- **Organisation des univers (suite)**
- Les conditions prédéfinies
- La navigation agrégée
- Utilisation des tables dérivées
- **Exercices pratique**

## **Matin (9h – 12h30)**

- **Les restrictions d'accès**
- **Le module de traduction**
- **Gestion des univers**
- Univers liés
- Déploiement des Univers
- **Exercices pratique**

#### **Après-midi (14h – 17h30)**

- **Bonnes pratiques**
- **Exercices théoriques et pratiques**
- **Evaluation à chaud**

A l'issue de la demi-journée le stagiaire sera autonome sur la création d'univers et sera capable de commencer à organiser les univers.

#### A l'issue de la demi-journée le stagiaire sera autonome sur la création d'univers et sera capable d'organiser les

A l'issue de la demi-journée le stagiaire sera capable de gérer les univers, en lier plusieurs et avoir une utiliser le gestionnaire de traduction.

**Objectifs**

- A l'issue de la formation les stagiaires seront capables de :
- Créer des connexions
- Créer des couches sémantiques, nommées « Univers », qui vont permettre aux métiers d'exploiter vos données sans avoir besoin de connaissance concernant votre base.
- Optimiser et gérer la sécurité sur les univers créés
- Acquérir les bonnes pratiques de conceptions d'univers

#### **Public concerné**

- **Informaticiens**
- **Administrateurs**
- Toute personne utilisant l'application SAP BusinessObjects

#### **Pré-requis**

- Amener un ordinateur en formation
- L'ordinateur doit être installé avec les produits BusinessObjects concernés par la formation et les clients de BD permettant de joindre les bases de données applicatives.
- Une suite Office et notamment Excel
- Acrobat Reader
- Formation Desktop Intelligence ou Web Intelligence

#### **Moyens et méthodes pédagogiques**

- Moyens : support pédagogique (PDF numérique remis à chaque stagiaire),
- Méthodes : Exposé, démonstration par le formateur, exercices pratiques pour les stagiaires

univers.

A l'issue de la demi-journée le stagiaire connaitra les

bonnes pratiques liées à l'outil, puis un temps sera dédié pour des cas réels.